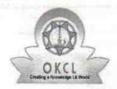

## eVidyalaya Half Yearly Report

Department of School & Mass Education, Govt. of Odisha

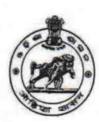

| Block : |
|---------|
|         |
|         |
|         |

| general_info                                         |                   |
|------------------------------------------------------|-------------------|
| » Half Yearly Report No                              | 10                |
| » Half Yearly Phase                                  | 1                 |
| » Implementing Partner                               | IL&FS ETS         |
| » Half Yearly Period from                            | 10/02/2018        |
| » Half Yearly Period till                            | 04/01/2019        |
| » School Coordinator Name                            | RASMITA<br>BARIKI |
| Leaves taken for the followi                         | ng Month          |
| » Leave Month 1                                      | October           |
| » Leave Days1                                        | 1                 |
| » Leave Month 2                                      | November          |
| » Leave Days2                                        | 0                 |
| » Leave Month 3                                      | December          |
| » Leave Days3                                        | 0                 |
| » Leave Month 4                                      | January           |
| » Leave Days4                                        | 1                 |
| » Leave Month 5                                      | February          |
| » Leave Days5                                        | 0                 |
| » Leave Month 6                                      | March             |
| » Leave Days6                                        | 0                 |
| » Leave Month 7                                      | April             |
| » Leave Days7                                        | 0                 |
| Equipment Downtime Do                                | etails            |
| » Equipment are in working condition?                | Yes               |
| » Downtime > 4 Working Days                          | No                |
| » Action after 4 working days are over for Equipment |                   |
| Training Details                                     |                   |
| » Refresher training Conducted                       | Yes               |
| » Refresher training Conducted Date                  | 24/01/2019        |
|                                                      |                   |

| Educational content Details                   | S                                             |
|-----------------------------------------------|-----------------------------------------------|
| » e Content installed?                        | Yes                                           |
| » SMART Content with Educational software?    | Yes                                           |
| » Stylus/ Pens                                | Yes                                           |
| » USB Cable                                   | Yes                                           |
| » Software CDs                                | Yes                                           |
| » User manual                                 | Yes                                           |
| Recurring Service Details                     | THE PARTY                                     |
| » Register Type (Faulty/Stock/Other Register) | YES                                           |
| » Register Quantity Consumed                  | 1                                             |
| » Blank Sheet of A4 Size                      | Yes                                           |
| » A4 Blank Sheet Quantity Consumed            | 2811                                          |
| » Cartridge                                   | Yes                                           |
| » Cartridge Quantity Consumed                 | 1                                             |
| » USB Drives                                  | Yes                                           |
| » USB Drives Quantity Consumed                | 1                                             |
| » Blank DVDs Rewritable                       | Yes                                           |
| » Blank DVD-RW Quantity Consumed              | 25                                            |
| » White Board Marker with Duster              | Yes                                           |
| » Quantity Consumed                           | 6                                             |
| » Electricity bill                            | Yes                                           |
| » Internet connectivity                       | Yes                                           |
| » Reason for Unavailablity                    |                                               |
| Electrical Meter Reading and Generator        | Meter Reading                                 |
| » Generator meter reading                     | 1858                                          |
| » Electrical meter reading                    | 833                                           |
| Equipment replacement deta                    | ails                                          |
| » Replacement of any Equipment by Agency      | No                                            |
| » Name of the Equipment                       | 1464                                          |
| Theft/Damaged Equipmen                        | nt and an an an an an an an an an an an an an |
| » Equipment theft/damage                      | No                                            |
| » If Yes; Name the Equipment                  |                                               |
| Lab Utilization details                       |                                               |
| » No. of 9th Class students                   | 54                                            |
| » 9th Class students attending ICT labs       | 54                                            |
| » No. of 10th Class students                  | 69                                            |
| » 10th Class students attending ICT labs      | 69                                            |
| No. of hours for the following month lab h    | nas been utilized                             |
| » Month-1                                     | October                                       |
|                                               |                                               |

| Hours1                                  | 50                                                                                                    |
|-----------------------------------------|----------------------------------------------------------------------------------------------------|
| Month-2                                 | November                                                                                                    |
| Hours2                                  | 64                                                                                                    |
| Month-3                                 | December                                                                                                    |
| Hours3                                  | 59                                                                                                    |
| Month-4<br>Hours4                       | January                                                                                                    |
|                                         | 61                                                                                                    |
| Month-5                                 | February                                                                                                    |
| Hours5                                  | 54                                                                                                    |
| Month-6                                 | March                                                                                                    |
| Hours6                                  | 63                                                                                                    |
| Month-7                                 | April                                                                                                    |
| Hours7                                  | 0                                                                                                    |
| Server & Node Downtime de               | tails                                                                                                    |
| Server Downtime Complaint logged date1  |                                                                                                    |
| Server Downtime Complaint Closure date1 | range extension who to                                                                                          |
| Server Downtime Complaint logged date2  |                                                                                                    |
| Server Downtime Complaint Closure date2 | a language de la companya de la companya de la companya de la companya de la companya de la companya de la comp |
| Server Downtime Complaint logged date3  | kigir u lipirilini eti tan                                                                                      |
| Server Downtime Complaint Closure date3 | gjer-Tegakwithia-                                                                                               |
| No. of Non-working days in between      | 0                                                                                                    |
| No. of working days in downtime         | 0                                                                                                    |
| Stand alone PC downtime de              | etails                                                                                                    |
| PC downtime Complaint logged date1      | Shara Managara                                                                                                  |
| PC downtime Complaint Closure date1     | Talker Stringer (15) 19                                                                                         |
| PC downtime Complaint logged date2      |                                                                                                    |
| PC downtime Complaint Closure date2     |                                                                                                    |
| PC downtime Complaint logged date3      | Agrante - Ta Art - Month                                                                                        |
| PC downtime Complaint Closure date3     | والمراج والرحوروال                                                                                              |
| No. of Non-working days in between      | 0                                                                                                    |
| No. of working days in downtime         | 0                                                                                                    |
| UPS downtime details                    | raidu sha athir Pal                                                                                             |
| UPS downtime Complaint logged date1     | Fight Street Street Has a                                                                                       |
| UPS downtime Complaint Closure date1    |                                                                                                    |
| » UPS downtime Complaint logged date2   |                                                                                                    |
| DPS downtime Complaint Closure date2    | 143                                                                                                    |
| » UPS downtime Complaint logged date3   | Lands:                                                                                                    |
| » UPS downtime Complaint Closure date3  | ings" ) - militarye test                                                                                        |
|                                         | 0                                                                                                    |
| » No. of Non-working days in between    |                                                                                                    |

| » UPS downtime Complaint logged date1                                                                                                    |                                                                                                    |
|----------------------------------------------------------------------------------------------------|----------------------------------------------------------------------------------------------------|
| » UPS downtime Complaint Closure date1                                                                                                    |                                                                                                    |
| » UPS downtime Complaint logged date2                                                                                                    |                                                                                                    |
| » UPS downtime Complaint Closure date2                                                                                                    |                                                                                                    |
| » UPS downtime Complaint logged date3                                                                                                    |                                                                                                    |
| » UPS downtime Complaint Closure date3                                                                                                    |                                                                                                    |
| » No. of Non-working days in between                                                                                                    | 0                                                                                                    |
| » No. of working days in downtime                                                                                                    | 0                                                                                                    |
| Integrated Computer Projector dow                                                                                                    | ntime details                                                                                                    |
| » Projector downtime Complaint logged date1                                                                                                    |                                                                                                    |
| » Projector downtime Complaint Closure date1                                                                                                    | ******************************                                                                                                    |
| » Projector downtime Complaint logged date2                                                                                                    | - 144-64                                                                                                    |
| » Projector downtime Complaint Closure date2                                                                                                    |                                                                                                    |
| » Projector downtime Complaint logged date3                                                                                                    | ·····                                                                                                    |
| » Projector downtime Complaint Closure date3                                                                                                    |                                                                                                    |
| » No. of Non-working days in between                                                                                                    | 0                                                                                                    |
| » No. of working days in downtime                                                                                                    | 0                                                                                                    |
| Printer downtime details                                                                                                    | **********************                                                                                                    |
| » Printer downtime Complaint logged date1                                                                                                    | A STATE OF THE STATE OF THE STA |
| » Printer downtime Complaint Closure date1                                                                                                    |                                                                                                    |
| » Printer downtime Complaint logged date2                                                                                                    |                                                                                                    |
| » Printer downtime Complaint Closure date2                                                                                                    |                                                                                                    |
| » Printer downtime Complaint logged date3                                                                                                    |                                                                                                    |
| » Printer downtime Complaint Closure date3                                                                                                    | ***************************************                                                                                                    |
| » No. of Non-working days in between                                                                                                    | 0                                                                                                    |
| » No. of working days in downtime                                                                                                    | 0                                                                                                    |
| Interactive White Board (IWB) down                                                                                                    |                                                                                                    |
| » IWB downtime Complaint logged date1                                                                                                    | itime details                                                                                                    |
| » IWB downtime Complaint Closure date1                                                                                                    |                                                                                                    |
| » IWB downtime Complaint logged date2                                                                                                    | - A E Government                                                                                                    |
| » IWB downtime Complaint Closure date2                                                                                                    |                                                                                                    |
| » IWB downtime Complaint logged date3                                                                                                    |                                                                                                    |
| » IWB downtime Complaint Closure date3                                                                                                    | ***************************************                                                                                                    |
| No. of Non-working days in between                                                                                                    | 0                                                                                                    |
| » No. of working days in downtime                                                                                                    | 0                                                                                                    |
| Servo stabilizer downtime de                                                                                                    |                                                                                                    |
| » stabilizer downtime Complaint logged date1                                                                                                    | Plying and A sent market and                                                                                                    |
|                                                                                                    |                                                                                                    |
| stabilizer downtime Complaint Closure date1                                                                                                    |                                                                                                    |
| stabilizer downtime Complaint Closure date1     stabilizer downtime Complaint logged date2                                                                               | A TOST A DED ALLE TO LEG A                                                                                                    |
| <ul> <li>stabilizer downtime Complaint Closure date1</li> <li>stabilizer downtime Complaint logged date2</li> <li>stabilizer downtime Complaint Closure date2</li> </ul> |                                                                                                    |

| No. of Non-working days in between            | 0                                                                                                    |
|-----------------------------------------------|----------------------------------------------------------------------------------------------------|
| No. of working days in downtime               | 0                                                                                                    |
| Switch, Networking Components and other pe    | eripheral downtime details                                                                                                    |
| peripheral downtime Complaint logged date1    | The second second secon |
| » peripheral downtime Complaint Closure date1 |                                                                                                    |
| » peripheral downtime Complaint logged date2  | THE PERSON NAMED IN COLUMN TO THE PERSON NAMED IN COLUMN TO THE PE |
| » peripheral downtime Complaint Closure date2 | The same and the same and the s |
| peripheral downtime Complaint logged date3    | Decoupling to the second                                                                                                    |
| » peripheral downtime Complaint Closure date3 |                                                                                                    |
| » No. of Non-working days in between          | 0                                                                                                    |
| » No. of working days in downtime             | 0                                                                                                    |

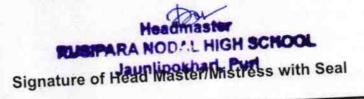